## **Detail-Ansicht Umsatz beim Adhoc - Export**

Wurde im Modul **Warenwirtschaft** die Detail-Ansicht Umsatz eingeblendet, werden bei einem Ad hoc - Export die Umsatzdaten mit exportiert. Dabei werden Daten- und Zeitraumvorgaben der Einstellungen in der Detail-Ansicht beachtet.

## **Beispiel**

Unter VERKAUF - STAMMDATEN - ADRESSEN ist die Detail-Ansicht: "**Umsatz**" eingeblendet.

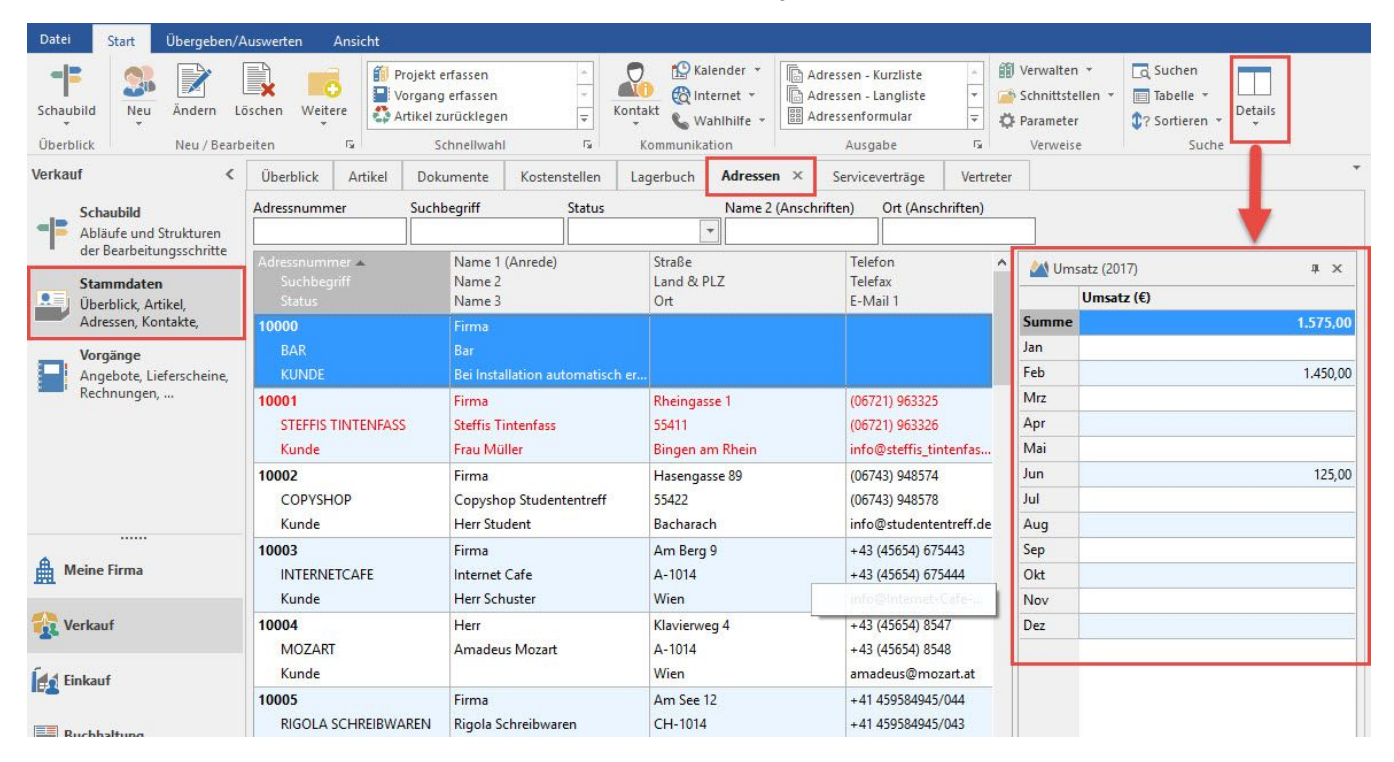

Wird nun ein Ad hoc- Export durchgeführt (Schaltfläche: SCHNITTSTELLEN), werden auch die Daten aus der Detail-Ansicht Umsatz in der Excel-Tabelle mit ausgegeben.